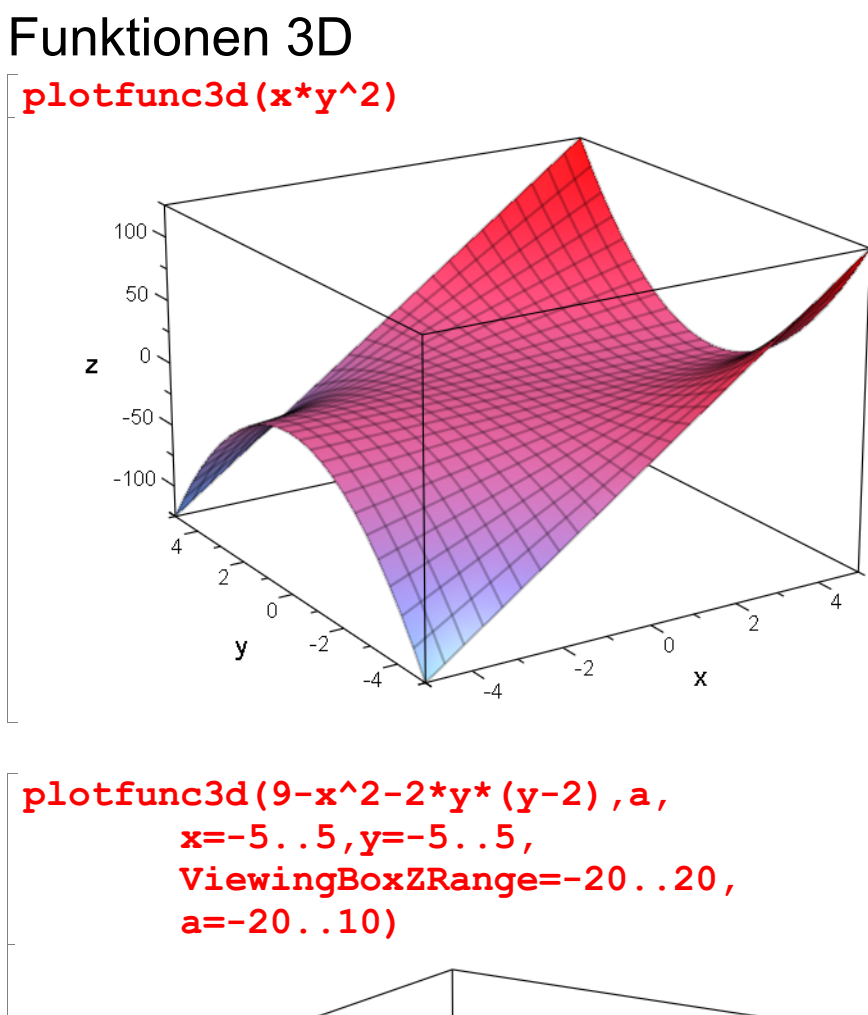

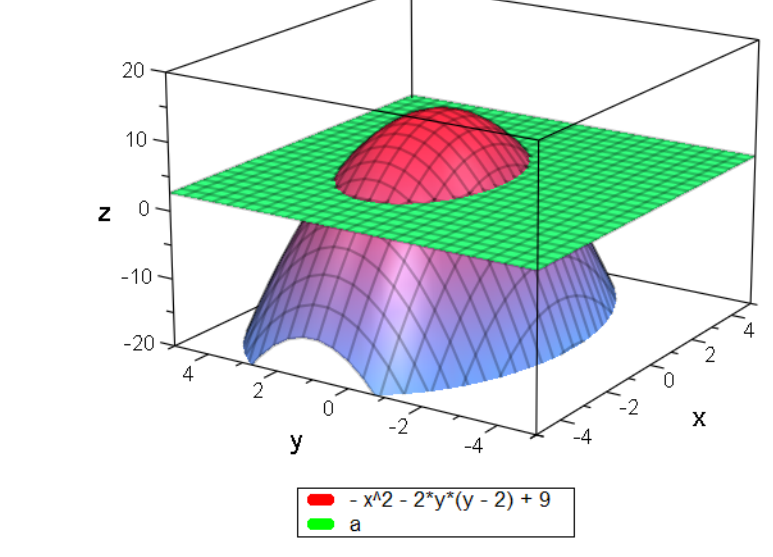

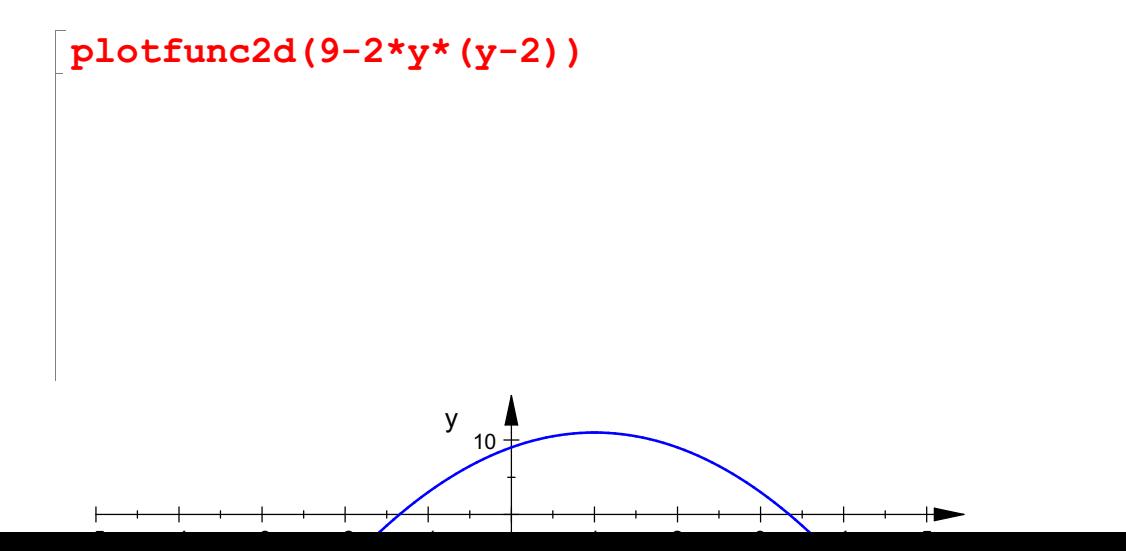

1

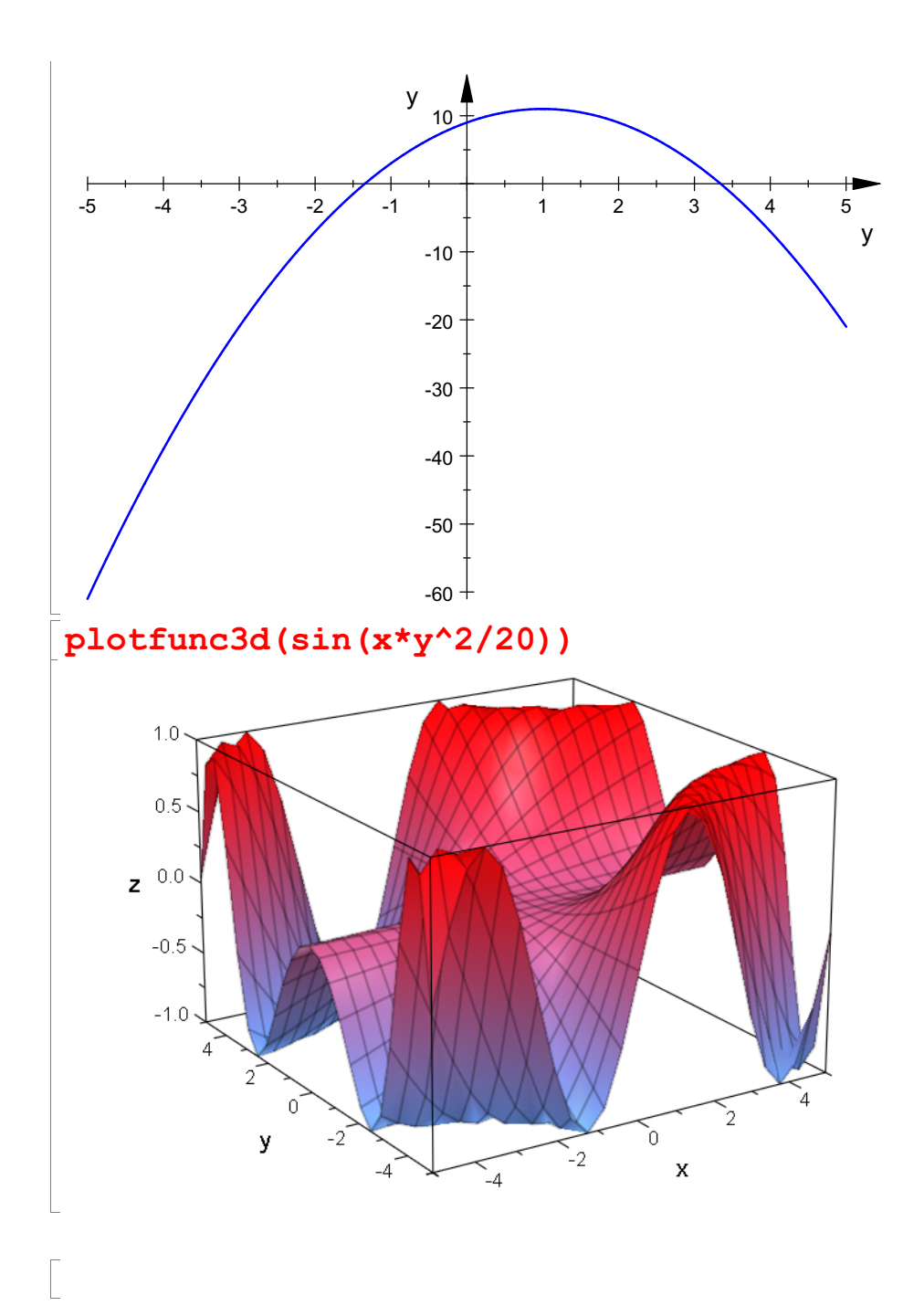